# 三维地质建模应用于以钻代槽的方法研究

赵洪波<sup>1,2</sup>,何远信<sup>1,2</sup>,张俊岭3

(1.中国地质大学‹北京›,北京 100083;2.北京探矿工程研究所,北京 100083;3.中国科学院广州地球化学研究所, 广东 广州 510640)

摘要:随着生态文明建设的进一步加强,绿色勘查理念的进一步深入,通过浅钻代替槽探在基础地质调查、矿产调 查的应用中得到了进一步推广。在以钻代槽方法研究中,为了更为直观的用钻孔信息模拟槽探揭示地质体(矿体) 的三维结构,研究了基于钻孔数据的三维地质建模方法,认为浅钻揭露的垂向地质体信息更丰富,基于钻孔,结合 专家干预,可快速构建钻孔控制区域的三维地质模型,形象、直观、易用.同时,通过模型构建可以用来指导浅钻布 孔.

关键词:钻孔数据;三维地质建模;以钻代槽

中图分类号:P634 文献标识码:A 文章编号:1672-7428(2018)10-0166-05

Application of Three-dimensional Geological Modeling in Drilling Instead of Trenching/ZHAO  $Hom_{\mathcal{S}}$ , HE Yuan-xin<sup>1,2</sup>, ZHANG Jun-ling<sup>3</sup> (1.China University of Geosciences, Beijing 100083, China; 2.Beijing Institute of Exploration Engineering, Beijing 100083, China; 3.Guangzhou Institute of Geochemistry, Chinese Academy of Sciences, Guangzhou Guangdong 510640, China)

Abstract: With the further strengthening of ecological civilization construction and the further deepening of the concept of green exploration, the shallow drilling instead of trenching technology has been further popularized in basic geological survey and mineral survey. In order to simulate trenching more intuitively with drilling information to reveal the 3-dimensional structure of the geological body (ore body) in the study on drilling instead of trenching method,  $3-$ dimensional geological modeling method is studied based on the drilling data, it is believed that the information of vertical geological body revealed by shallow drilling is more abundant; based on drilling and combined with expert intervention, 3-dimensional geological model of borehole control area can be quickly constructed, which is vivid, intuitive and easy to use. At the same time, shallow hole drilling arrangement can be guided through the model construction. Key words: drilling data;  $3-$  dimensional geological modeling; drilling instead of trenching

## 0 引言

以钻代槽技术是绿色勘查关键技术方法之一, 是实现地质勘查全过程的"绿色化"、"生态化"的重 要途径,对生态文明建设会起到积极的作用,是当前 和今后绿色勘查的重要方向[1-5]。在开展"以钻代 槽"勘查方法可行性研究中,由于浅钻钻孔柱状图、 二维地质剖面图使得地质信息之间的相互关系和地 质约束性不明显,不够形象直观,无法整体呈现工作 区的三维地质情况,不能动态提取产状。通过三维 钻孔模型可以直观验证以钻代槽的可行性,模拟地 质地层三维结构,与原先槽探资料对比,可以用来验 证槽探与钻探的一致性,主要包含3个方面:(1)样 品测试值空间分布曲线的一致性;(2)同等位置产状 对比的一致性;(3)同等测线剖面对比的一致性.

#### 1 钻孔数据特点

钻孔数据是目前获取地层信息的主要手段,与 地质平面图和地质剖面图相比,钻孔资料因其直观、 准确、详细的特性在三维地层建模中具有至关重要 的意义。钻孔数据在空间上一般是散乱分布的。总 体上说,钻孔通常不规则地分布于研究区范围内,钻 孔数据是空间上离散的三维数据,各数据在空间位 置的分布无规律可循.钻探方法野外获得的现场资 料为钻孔编录数据,它详细记录了孔号、钻孔时间、

收稿日期: $2018 - 05 - 07$ 

基金项目:中国地质调查局地质调查项目"以钻代槽勘查技术研究与应用示范"(编号:12120114008101)、"内蒙古中东部荒漠草原浅覆盖区 1∶5万填图试点"(编号:DD20160062)

作者简介:赵洪波,男,汉族,1988年生,工程师,博士研究生在读,地质工程专业,主要从事科学钻探、环境取样及浅层钻探技术方法研究工 作,北京市海淀区学院路29号探工楼202室,zhaohb@bjiee.com.cn.

钻孔的位置(孔口坐标,用大地坐标记录)、孔口高 程、孔深及地层信息[6-7]。

基于钻孔数据的三维地质建模是指以钻孔数 据、地层岩性分析、样品分析为依据,使用三维建模 软件拟合各钻孔间未知区域形成的三维地质模型. 三维模型构建需要注意的问题有:(1)如多个钻孔揭 露的地质单元有穿插关系,部分钻孔揭露的深度地 质信息不够,在建模时,需要引入人工地质推断;(2) 当构造单元以破碎带体的形式存在时,如破碎带形 状比较特殊,则必须引入多一些钻孔控制或交叉剖 面人工推断.基于槽探工作建立的三维地质模型同 样存在上述两个问题,但利用钻孔数据,更加方便灵 活.

### 2 三维地质建模研究方法

为充分利用试验区地质资料,更好的支持"以钻 代槽"可行性研究工作,满足动态切割剖面和提取产 状的要求,建立试验区三维地质模型。研究步骤如 下:

(1)资料收集.系统收集两个试验区的地形地 质、物探、化探、剖面、钻孔、科研报告等地质资料,了 解试验区地质规律.

(2)钻孔地质数据库建库工作.按照孔口表、测 斜表、岩性表、样品表等表格整理钻孔资料,建立钻 孔地质数据库,并基于 Gocad软件建立三维钻孔模 型.

(3)地质剖面整理.对已有试验区的地质剖面 利用 Mapgis软件进行整理,包括赋属性、删除无关 要素、进行拓扑处理、1∶1缩放、二维仿射变换等工 作,将已有剖面按不同岩性特征,放置于三维地质空 间.

(4)地质剖面绘制.根据已知钻孔空间分布及 地质体控制特征,结合试验区三维地质建模及以钻 代槽研究需要,补充绘制试验区交叉剖面,实现对三 维地质体的准确控制.

(5)三维地质建模。根据钻孔、剖面、地质地形 图等地质资料,利用 Gocad软件建立试验区三维地 质模型,满足以钻代槽提取产状信息的需要。其技 术路线见图1.

#### 3 地质数据库建设

本次工作是基于野外施工所获取的钻孔数据中

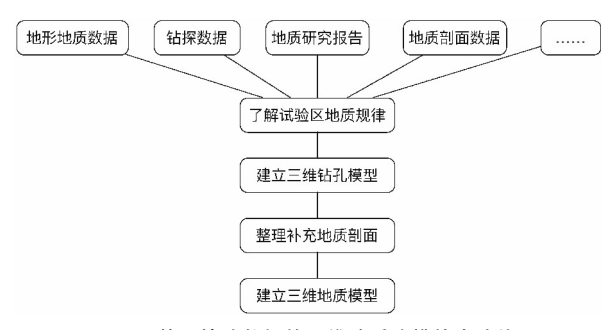

图1 基于钻孔数据的三维地质建模技术路线

的地质体分层信息,构建其相应的三维地质结构模 型,满足产状提取、图切剖面及体积计算的需要。通 过在云南云龙县漕涧锡矿区、海南东方市风塘岭矿 区两个工作区开展浅钻施工,获取了详细的钻孔资 料、地质剖面 $[8-9]$ 。选取云南试验一区、试验二区以 及海南试验一区(海南风塘岭金矿区00号勘探线浅 钻地质剖面区)、海南试验二区(TCF01槽探与浅钻 对比试验区)共4个试验区的数据。所收集的钻孔 工程资料有30个,明细见表1.

表1 三维建模钻孔资料汇总

| 试验区名称 | 钻孔数据编号                                                              |
|-------|---------------------------------------------------------------------|
|       | 云南试验一区 QZYN02、QZYN03、QZYN04、QZYN09                                  |
|       | 云南试验二区 QZYN06、QZYN07、QZYN08、QZYN10、QZYN11、                          |
|       | QZYN12                                                              |
|       | 海南试验一区 QZ0030、QZ0031、QZ0032、QZ0031A、QZ0031B、                        |
|       | QZ0031C, QZ0031D                                                    |
|       | 海南试验二区 QZF01、QZF02、QZF03、QZF03A、QZF03B、QZF04、                       |
|       | $QZF05$ , $QZF06$ , $QZF07$ , $QZF08$ , $QZF09$ , $QZF10$ , $QZF11$ |

通过对各试验区钻孔数据的清理,并按照 Surpac 地质数据库的建设要求,将其拆分成开孔坐标 表、测斜表、岩性分析表和样品分析表,然后将其导 入到 Surpac 地质数据库,经过反复检查修正,最终建 立云南、海南试验区的三维钻孔模型(见图 2~5)。

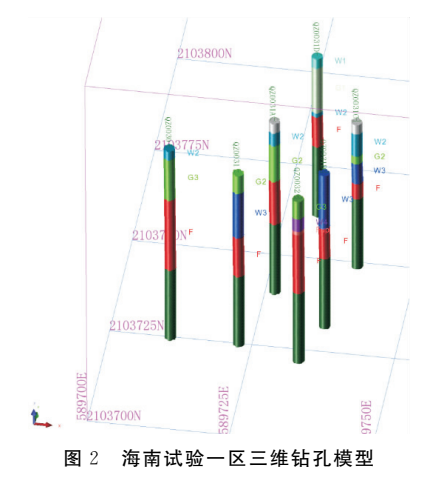

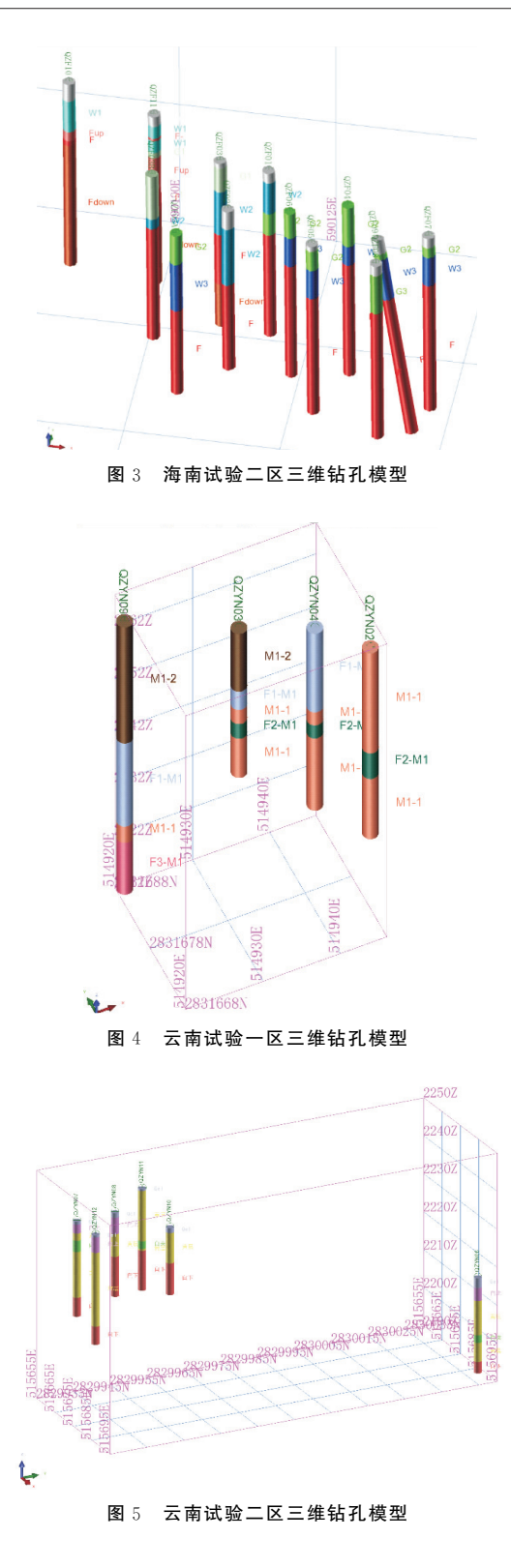

## 4 三维地质建模步骤

首先,从钻孔三维地质模型中提取可用于建模 的地质体的分界点,用于构建地质体分界面 DTM; 其次,利用可描述地质体分界面的点,在 Surpac软 件中直接构建其 DTM 面,该 DTM 面将来用于构 建三维实体模型;最后,构建不同地质体封闭的三维 实体模型。参见图 6、图 7。

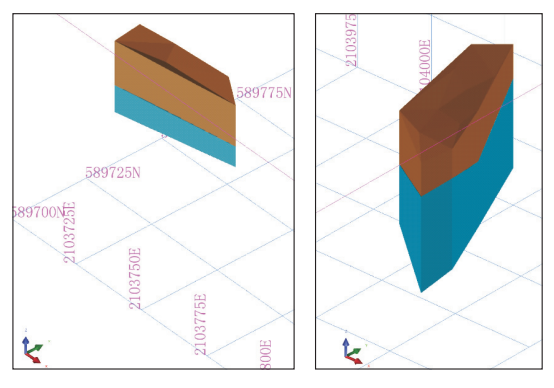

图6 海南试验一区和试验二区三维地质模型

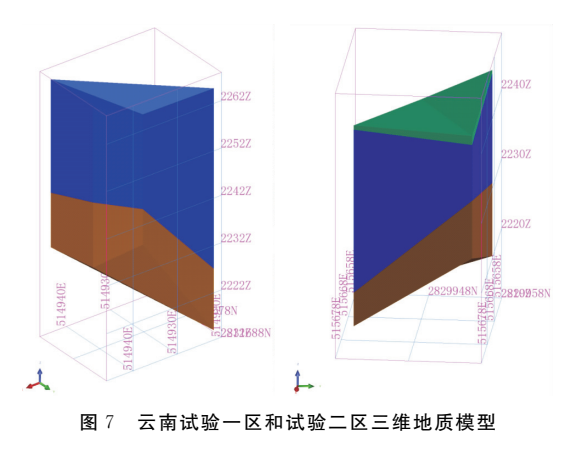

## 5 三维地质建模在以钻代槽的应用

- 5.1 可视化应用
- 5.1.1 三维钻孔模型可视化

通过对以钻代槽实施的浅钻钻孔开展三维地质 建模,利用符号化、三维标注等技术手段,可直接在 三维空间中清晰、直观、形象的展示钻孔所包含的深 度信息、地层信息、岩性信息、样品测试分析信息等 信息.在绘制孔界面中,可以对孔迹线风格、孔口风 格、地质图案、标注、图表、深部标记、视倾斜指示器 进行设置,以不同风格显示三维钻孔模型.

## 5.1.2 三维地质体可视化

可直接利用 Surpac软件打开地质体的三维实 体模型,通过符号化技术,赋予不同地质体的外观表 现特征不同,可在三维空间内直观形象展示其地质 体的三维结构特征,可以任何角度浏览三维地质体, 也可在一个窗口中以不同的视图展示地质体的不同 特征(见图8)。

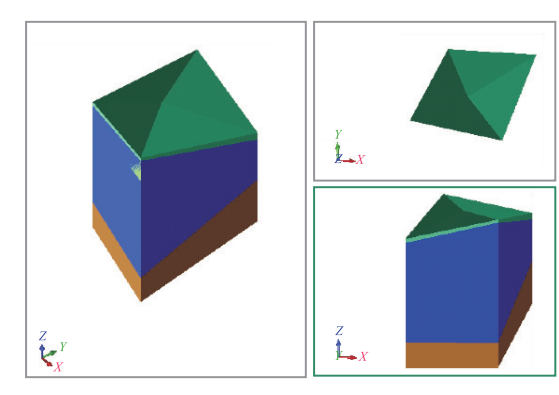

图8 不同视图三维地质模型展示

5.2 求解地质产状

加载一个地质体的三维地质模型,通过产状提 取小工具(图9),选中一个三角形,即可查看该三角 形的倾向、倾角.

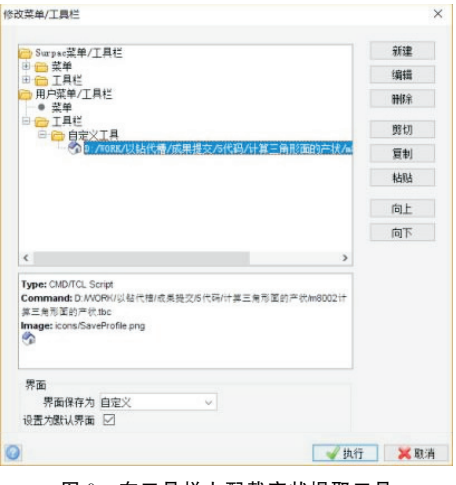

图9 在工具栏上配载产状提取工具

点击工具栏上的产状提取工具按钮,然后按照 提示选择一个三角网面,即可查询该三角形的产状. 参见图10.

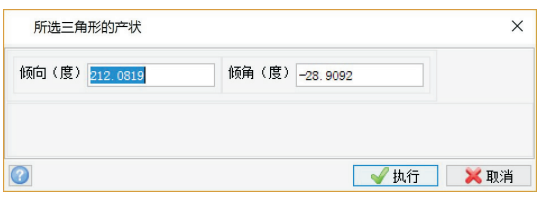

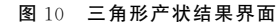

#### 5.3 快速绘制地质剖面

在以上地质体界面和地质体模型的基础上,生 成任意方向的剖面图。通过"实体模型一实体工 具—创建剖面或由中线生成剖面"功能,可针对一个 地质体实体模型创建所需要的剖面.参见图11~ 13.

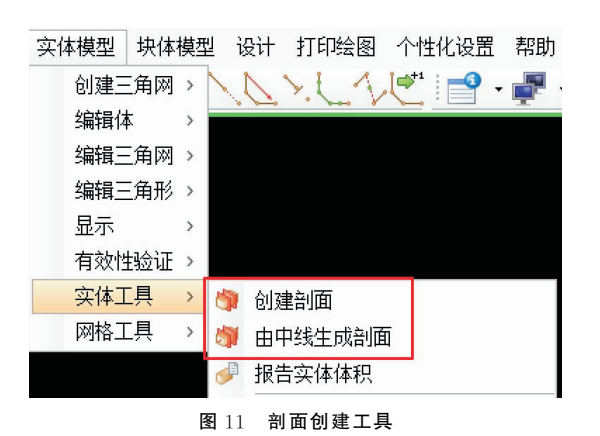

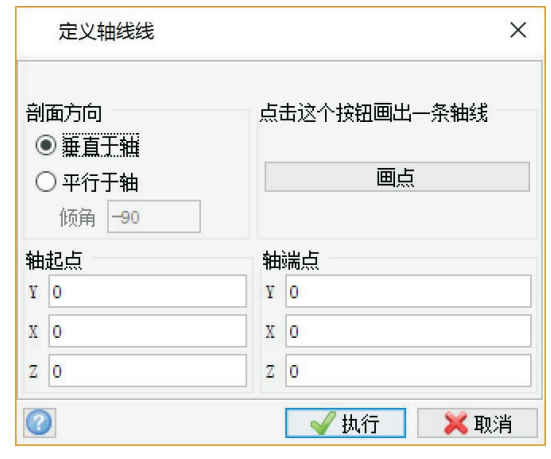

图12 定义轴线界面

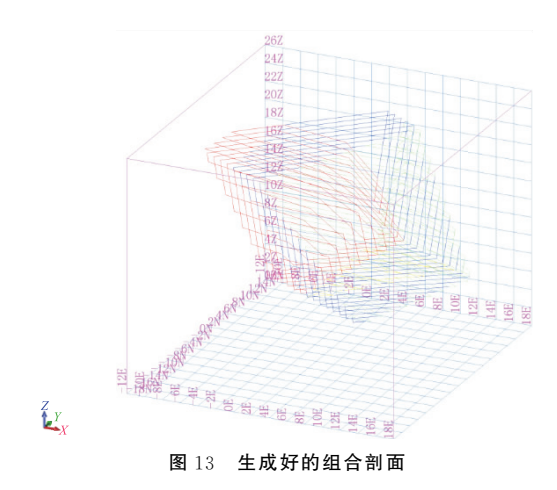

## 5.4 模拟储量计算

符合封闭原则要求的三维地质模型的体积估算 在Surpac软件中是非常简单的,也是进行矿产储量 计算的基础性工作,其体积计算过程如图14、15所 示.

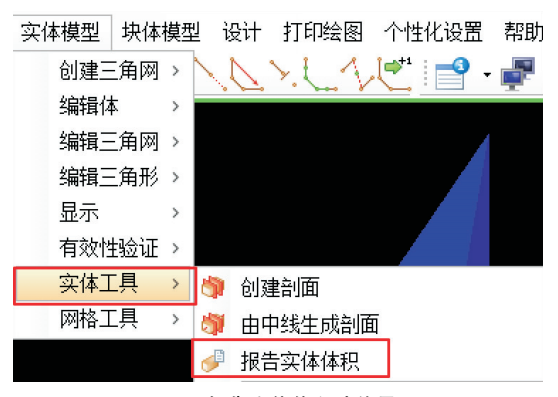

图14 报告实体体积功能界面

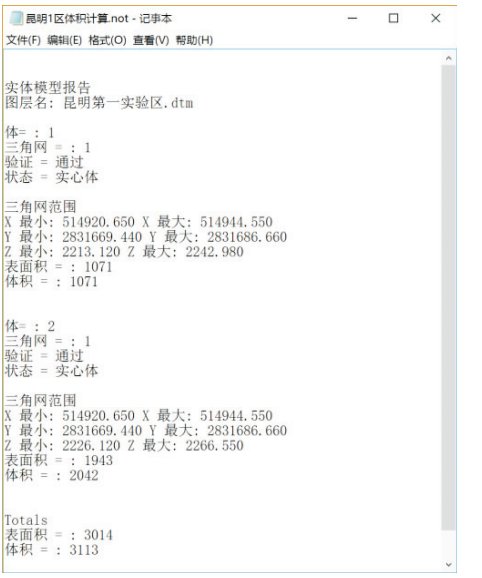

图15 三维实体体积求解结果

#### 6 结语

通过三维地质建模应用于以钻代槽来解读地质 体,进一步验证了以钻代槽的可行性与有效性,形成 了以钻代槽装备及取样工艺方法+钻孔布设方法+ 三维地质建模为主要特征的以钻代槽勘查技术方 法。采用浅钻揭露的垂向地质体信息丰富,形成的 三维模型形象、直观、易用;可以实现任意拉剖面,任 意测量两点距离、走向,三点倾向,间接快速求产状; 利用钻孔样品值,在三维空间内约定地质单元内快 速插值,可用于求储量.

## 参考文献:

- [1] 赵洪 波,宋 殿 兰,卢 猛,等.基 于 绿 色 勘 查 的 浅 钻 技 术 及 应 用 [J].探矿工程(岩土钻掘工程),2017,44(S1):52-56.
- [2] 张新虎,刘建宏,黄万堂,等.绿色勘查理念:认知、探索与实践  $[J].$ 甘肃地质, 2017, 26(1): 1-7.
- [3] 贾占 宏,高 元 宏,梁 俭,等.绿 色 地 质 勘 查 综 合 技 术 应 用 分 析 [J].探矿工程(岩土钻掘工程),2017,44(4):1-4.
- [4] 林广利,谭春亮,岳永东,等.TGQ-50型轻便钻机在浅覆盖区 地质填图中的应用[J].西部探矿工程,2017,29(9):31-33.
- [5] 吴金生,李子章,李政昭,等.绿色勘查中减少探矿工程对环境 影响的技术方法[J].探矿工程(岩土钻掘工程),2016,43(10):  $112 - 116$ .
- [6] 李卫兵,刘斌,何满潮,等.工程岩体三维构模中钻孔数据处理 方法[J].吉林大学学报(地球科学版),2004,(S1):107-112.
- [7] 何满潮,李学元,刘斌,等.工程岩体三维构模中钻孔数据处理 方法[J].岩石力学与工程学报,2005,(11):1821-1826.
- [8] 赵洪波,何远信,宋殿兰,等.海南戈枕成矿带峨麻岭矿区以钻 代槽勘查技术[J].地质与勘探,2015,51(3):573-578.
- [9] 赵洪波,何远信,宋殿兰,等.云南漕涧锡矿矿区以钻代槽勘查 技术研究[J].地质学报,2016,(10):2919-2929.